## VF :VFP PDF

https://www.100test.com/kao\_ti2020/289/2021\_2022\_\_E8\_AE\_A1\_ E7\_AE\_97\_E6\_9C\_BA\_E4\_c97\_289722.htm

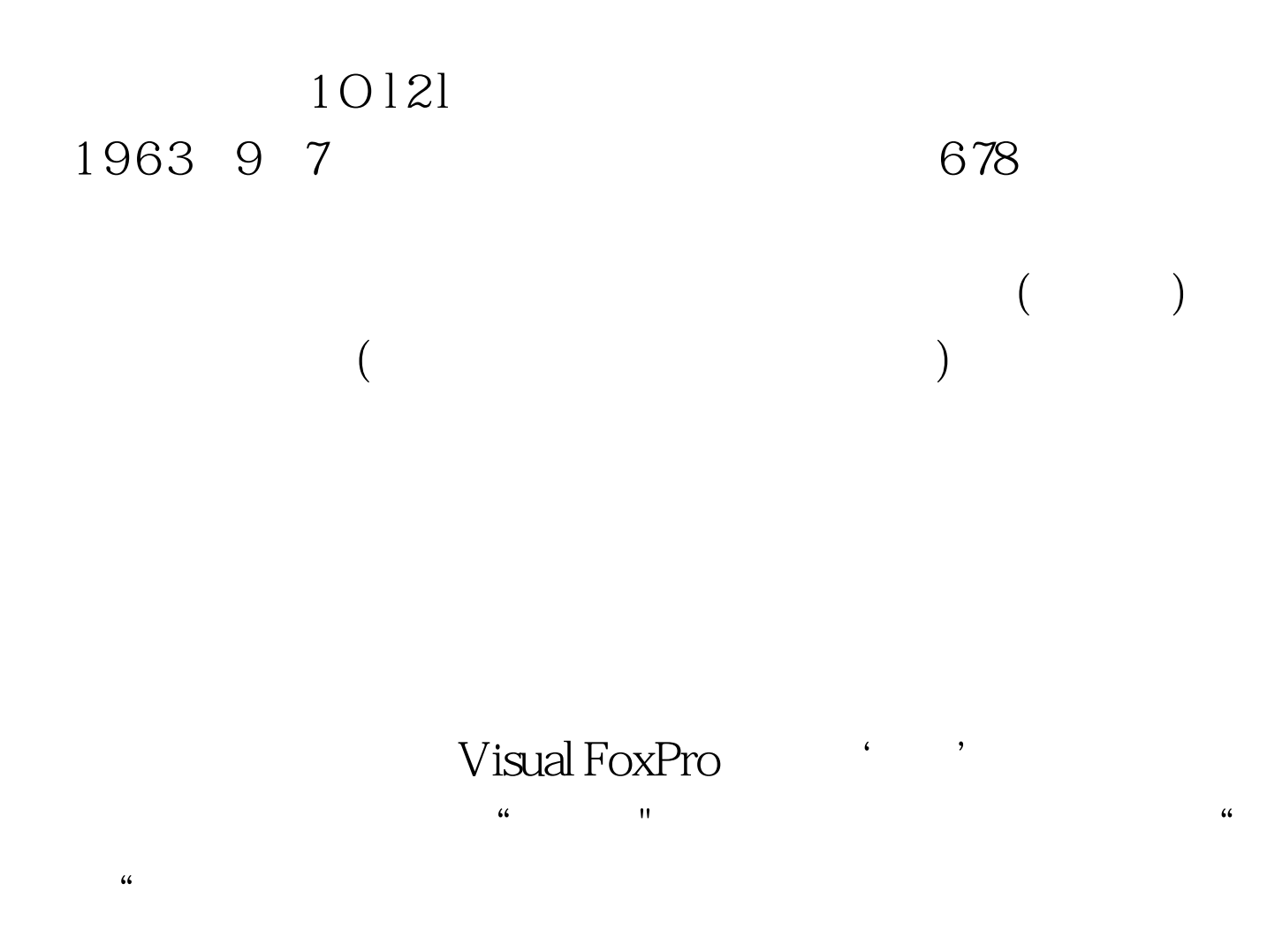

## $100Test$ www.100test.com